# **Conditions data access in Athena**

Nonspecialist view

Vakho Tsulaia (LBNL)

ATLAS Software TIM LBL, November 9, 2015

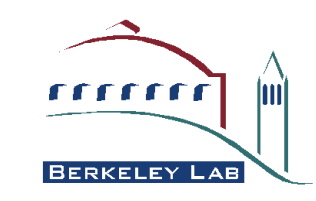

### **Conditions data access in Athena**

- Reading of conditions data in Athena is managed by the **IOVDbSvc**
	- None of the developers of the IOVDbSvc is participating in this meeting
- The IOVDbSvc is plugged in the mechanism of providing data objects to the clients via **Detector Store.** Other components involved in this mechanism:
	- **StoreGate**
	- ProxyProviderSvc & AddressProviders
	- IOVSvc & IOVSvcTool
- Clients need to interact only with objects in the Detector Store
	- The rest is happening behind the scene
- Finally, to make our lives more interesting, this mechanism is **based on incidents and callbacks**

#### **Client's perspective**

- Typical scenario:
	- A client declares that it is interested in some conditions object by **registering a callback**
	- StoreGate **key** for this object **may or may not be equal to the COOL Folder name**
	- When IOV boundary gets crossed for this object, the **IOVSvcTool triggers the callback**
	- Inside the callback the client **just retrieves the object from the Detector Store**
	- Conditions data gets often copied over into the client's private data structures
- Conditions client can be a **Tool**, a **Service** or an **Algorithm**

#### **IOVDbSvc**

- IOVDbSvc is one of the **AddressProviders** managed by the **ProxyProviderSvc**
- A list of **COOL Folders (and tags)** is provided to the IOVDbSvc at configuration time
- During **initialization:**
	- IOVDbSvc creates a container (map) of **IOVDbFolder** objects
	- For each folder in the map
		- IOVDbSvc reads **folder metadata** from the Conditions database
		- Sets up **cache length**
		- Creates **TransientAddress** and adds it to StoreGate

## **IOVDbSvc (contd.)**

- updateAddress() for the given Transient Address
	- If necessary reloads the cache: **triggers reading of data from Conditions DB**
		- Loads the cache for the given IOVTime. Makes a range around this time according to the caching policy
	- Gets OpaqueAddress and sets it to TransientAddress
	- Sets IOVRange to the IOVSvc
- The calls to IOVDbSvc::updateAddress() are originated from the **incident handler of the IOVSvcTool**
	- **BeginRun.** For all folders
	- **BeginEvent.** When IOV boundary is crossed